## **Spinal Cord Dysfunction (SCD) Setup Checklist**

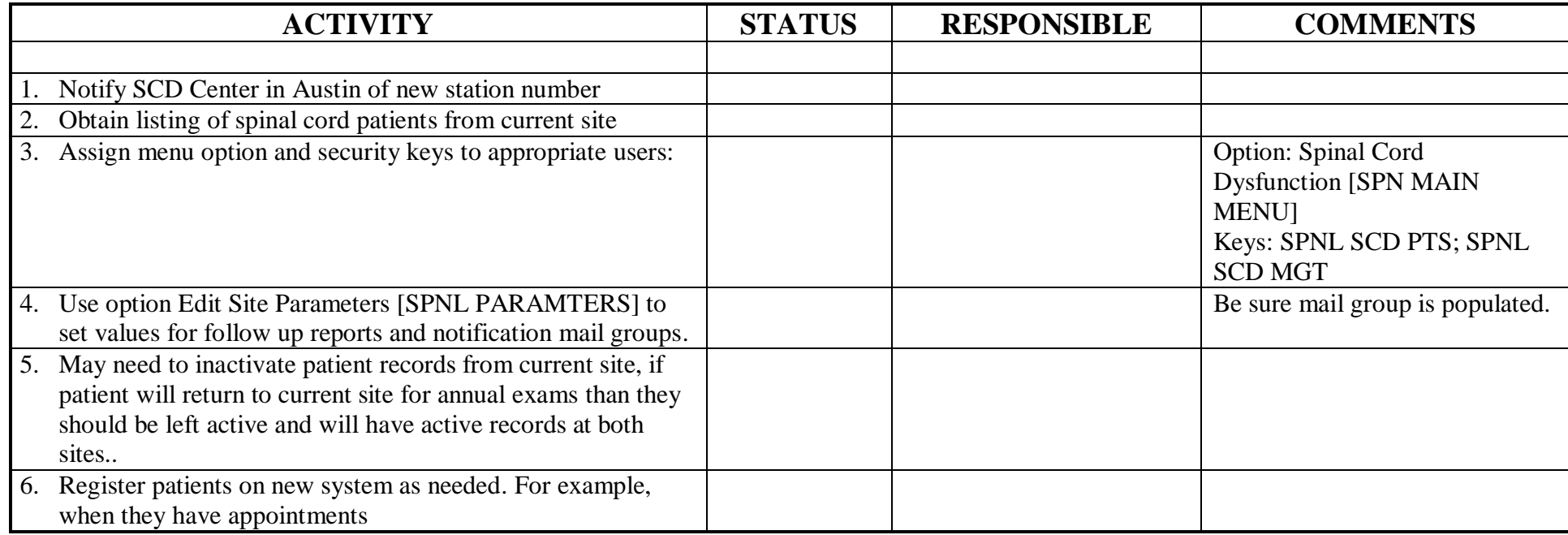